#### Connecting technology and communities in Redwood County.

**REDWOOD CONNECT**

We're working to bring broadband technology to your home and community, through classes, internet connections, free computers, telehealth communication and first class technology resources.

#### Who are we?

The Blandin Broadband Steering Committee is made up of various organizations in Redwood County including Redwood Area Development Corporation, Redwood Area School District, Red Rock Central Schools, Wabasso Public Schools, Redwood County Technology, Redwood Area Hospital and more.

The Steering Committee's role is to provide leadership in creating and supporting community projects related to broadband technology integration and usage.

The 2-year grant supporting this project, was funded and led by the Blandin Foundation.

#### What are we working on?

Various organizations throughout Redwood county came together beginning in January 2015. A Steering Committee was developed and an assessment of technology needs in our communities was completed.

The first phase of grant awards included funding for the development of a Redwood County Training Lab and a Redwood Area Community Education Technology Lunch

& Learn Series. In addition, 50 refurbished computers were distributed to income-eligible families throughout Redwood County, through the PC's for People organization.

The second phase of grant submissions included funding for computers at the Redwood Falls Public Library, a Redwood County GIS program, Redwood Area Early Childhood SMART TV's, the Redwood Area Hospital TeleHeath Communication System, a 3D printer and classes for Red Rock Central Schools and the development of a Redwood Connect marketing plan. All grant awards for the second phase will be finalized on January 20, 2016.

**Technology Lunch & Learn Series**  classes listed on page 18 & 19!

The NEW Redwood County Technology Training Lab **OPEN HOUSE** is on Wednesday, February 3, 2016 3:00-5:00pm

**Veteran's Education Classes** coming up in February.

Watch for more information on the Blandin projects in the Gazette during the week of January 25th!

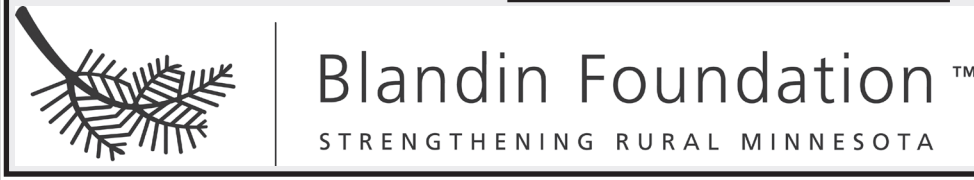

**Blandin Foundatior** 

STRENGTHENING RURAL MINNESOTA

# TECHNOLOGY

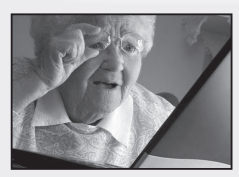

### **Lunch & Learn Series**

11:30am-1:00pm 2nd & 4th Wednesdays of the Month February-July 2016

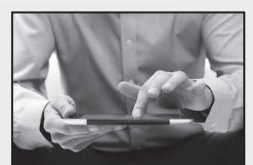

Redwood County Training Lab, *located in the basement of the Redwood County courthouse* \$10 per class (includes lunch)

Register at least one week in advance *(Registration form on page 2)*

#### **February 10 – Intro to Social Media (Facebook, Twitter, Instagram, etc.)**

Have a Facebook account? What about Twitter? Whether you've already dipped your toes in the waters of social media or are still standing on the shore wondering what to make of it all, learning how to interact on various social media platforms is crucial in order to survive and thrive in this age of digital communication. In this course, you'll learn the ins and outs of social media platforms such as Facebook, Twitter, Pinterest, Google+, and more. You'll also discover other types of social media you may not have been aware of and how to use them for your benefit—personally, academically, and eventually professionally as well.

#### **February 24 – Intro to Computers (Windows 7)**

This hands-on class will help you get started with what you need to get going on a computer. Learn to use the mouse properly, how to access programs, how to build folders and how to save your documents. You'll learn how to connect to the Internet and how to find some of the free applications available online. There will be a general questions period to discuss viruses and buying a computer. You'll leave class with a better understanding of how to get around on a computer. For those who have a laptop please bring, but not required. No computer experience necessary.

#### **March 9 – Facebook for Business**

Facebook should never be underestimated. With over a billion global users and nearly 6 million active brands, Facebook is an amazing platform for; engaging with customers, generating leads, managing customer service, launching products, driving traffic to websites and amplifying brand messages. Understanding what Facebook users want to read and which content is preferred, is necessary to succeed. Learn steps to become more confident and successful in using Facebook as a marketing tool to build and grow your business.

#### **March 23 – GIS (Geographical Information System)**

GIS is everywhere. From your smartphone to your tablet, location enabled devices are present in almost every household. With over 80% of all data having some type of spatial (or geographical) component, GIS and the principles of geographic data have relevancy everywhere. This course will introduce students to GIS and the principles of spatial data in their personal life as well as applications of GIS across Redwood County.

#### **April 13 – Make your Smartphone a Business Powertool**

Take your business on the go with your Smartphone. Discover apps that will make emailing, coverting images, using calendars, processing credit cards, and more, a whole lot eaiser. Learn to sync, share and process all the latest information. Please bring your Smartphone to class.

#### **April 27 – Blogging for Business**

What is a blog? How do you get started? Are you struggling with content for your blog? Blogging is a great way to share with the world, what your business has to offer. Whether you are new to the idea, or an active blogger, learn tips and tricks on effective blogging.

#### **May 11 – Skyping & Emailing for Seniors**

Stay in touch with your children, grandchildren and family all over the world through skyping and emailing. These simple technology applications are easy to use and can be done with any desktop computer, laptop or digital device! Please bring your laptop, iPad or other device if you have one.

#### **May 25 – Microsoft Word 2010**

Learn basics, shortcuts, and practical uses for Word. Learn menus, toolbars, and functions. Work with Clip Art, Word Art, Formatting, Envelopes and mailing labels, Tables, Text Boxes, Bullets and Numbering, AutoShapes, etc. Participants must have basic computer knowledge including the use of Windows to participate successfully in this class.

#### **June 8 – Intro to iPads**

If you recently received an iPad, IPad2 or iPod Touch or are thinking about purchasing one, this class is a must have! Learn how to set up your iPad or iPod, download and organize apps and how to use the many features. Please bring your iPad or iPod to class.

#### **June 22 – Microsoft Excel 2010**

Learn basics, shortcuts, and practical uses for Excel. Learn menus, toolbars, and functions. Work with formulas, charts and graphs, cell formatting, and sorting. Learn to create worksheets and graphs. Participants must have basic computer knowledge including the use of Windows to participate successfully in this class.

#### **July 13 - Microsoft Outlook**

Microsoft Outlook is a standard office tool for working with email, scheduling appointments and organizing. This class teaches basic to advanced features and functionality and shows how these features can be applied to the real world.

#### **July 27 - Google Sites/Places for Business**

Google Sites is used to centralize documents, spreadsheets, presentations, videos, slideshows and more to keep teams organized. Google Places is the information that a search engine receives and uses when listing your business. Learn all about managing your Google Sites and Places, both of which are important free tools used internally and externally for your business.

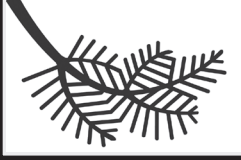

# **Blandin Foundation**

STRENGTHENING RURAL MINNESOTA

## **SPECIAL OLYMPICS**

Special Olympics is for all individuals ages 8 and older with an intellectual disability. The mission is: Special Olympics Minnesota offers children and adults with intellectual disabilities yearround sports training and competition. Through Special Olympics' athletic, health and leadership programs, people with intellectual disabilities transform themselves, their communities and the world.

#### *Upcoming events:*

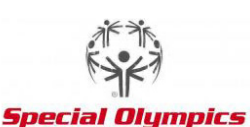

**Area Powerlifting - Feb. 28, 2016** *(tentative date)* **at Southwest State**

**Minnesota State Powerlifting - March 9, 2016 at St. Thomas College Area Track & Field - May 7, 2016 at RACC in Redwood Falls Summer Games (Track & Field, Volleyball, Tennis & Rhythm Gymnastics) - June 25, 2016 in Apple Valley**

Redwood Area Schools' is one of 15 schools in Minnesota who are involved in Project Unify. One of the goals in Project Unify is to include all students in activities with and without disabilities. Redwood Area students are involved with promoting the R-Word Campaign, *Respect is the New R-Word.*

**For more information about Special Olympics, to volunteer or if you are interested in having someone speak to your group or organization, contact Cathy Morris, 507-430-7804. Anyone 16 and older who is interested in becoming a coach or 8 and older who is interested in becoming a unified partner, contact Cathy as well.**

*Motto: Let me win. If I cannot win, let me be brave in the attempt.*

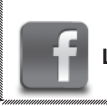

**Like us on Facebook for updates by searching Redwood Falls Special Olympics.**